购买和卖出狗狗币(DogeCoin)通常需要通过数字货币交易平台进行操作。以下 是购买和卖出狗狗币的一般步骤:

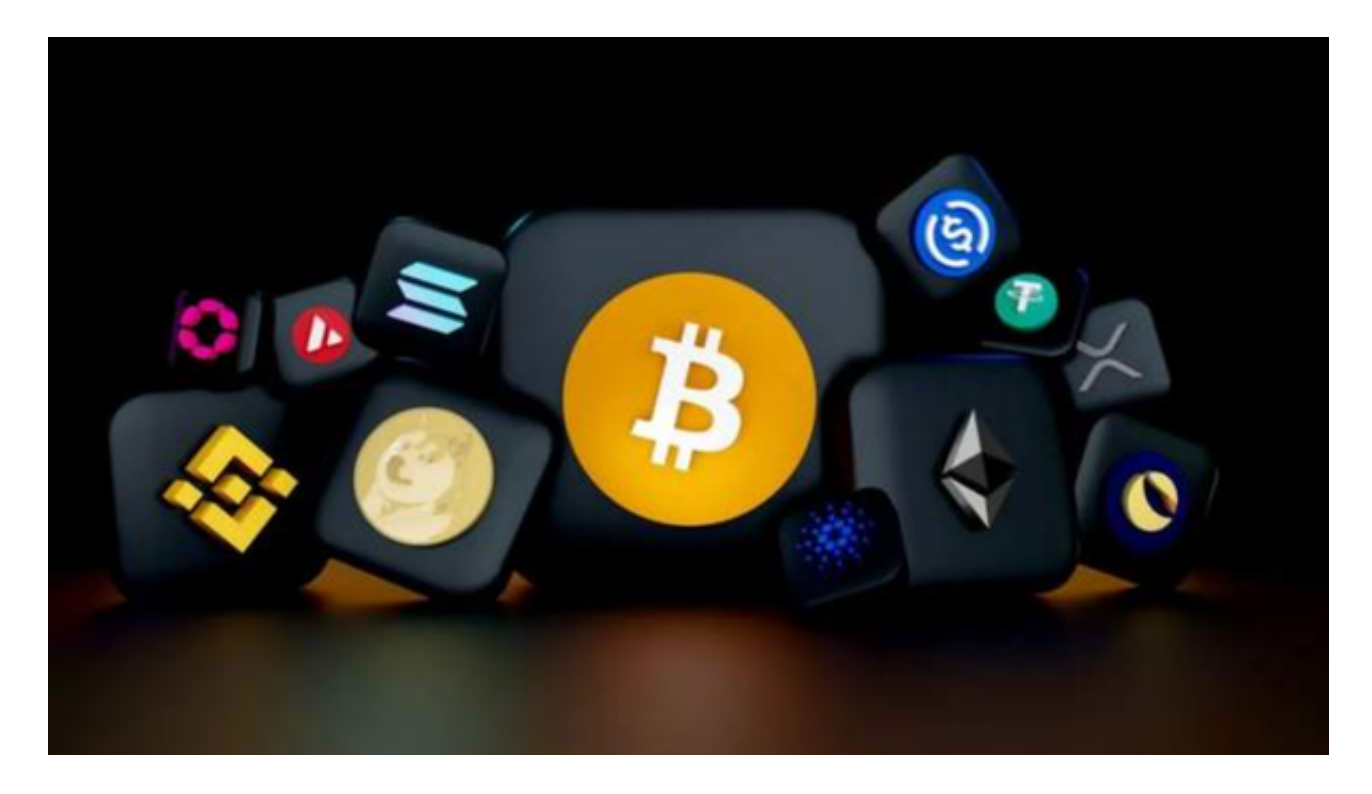

购买狗狗币:

1.注册数字货币交易平台账户: 选择一个信誉良好、安全可靠的数字货币交易平台 ,推荐Bitget,注册并完成账户验证。

 2.充值:使用法定货币或其他数字货币,通过Bitget交易平台提供的充值通道将资 金充值到您的交易账户中。

 3.购买狗狗币:在账户充值完成后,使用充值的资金购买狗狗币。在Bitget交易平 台上搜索狗狗币,选择购买狗狗币的交易对,然后输入购买数量和价格进行交易。 卖出狗狗币:

1.登录您的数字货币Bitget交易平台账户。

2.找到狗狗币的交易对,选择卖出狗狗币的选项。

3.输入您希望卖出的狗狗币数量和价格,确认交易信息并提交订单。

Bitget交易所是经过严格审核的交易平台。它由中国互联网金融协会认证,证明它 是一个合法的数字货币交易平台。此外, Bitget还得到了MAS的合规认证。这两个 认证机构的认证足以证明Bitget交易所的合法性和正规性。

Bitget交易所采用了高级的安全技术来保护用户资产。平台与亚马逊云服务合作, 具有新一代的DDoS攻击防护技术和全球领先的SSL加密技术,确保交易所和用户信 息的安全和隐私。此外,交易所还实现了多签账户和冷存储技术,确保用户的数字 货币安全存放。

Bitget交易所还提供了许多"置信区块链"认证的数字货币,并且与该区块链的所 有者进行了合作,以保证其安全性和稳定性。此外,交易所还提供交易挖矿奖励、 点卡活动等优惠政策,增加了交易者的收益。

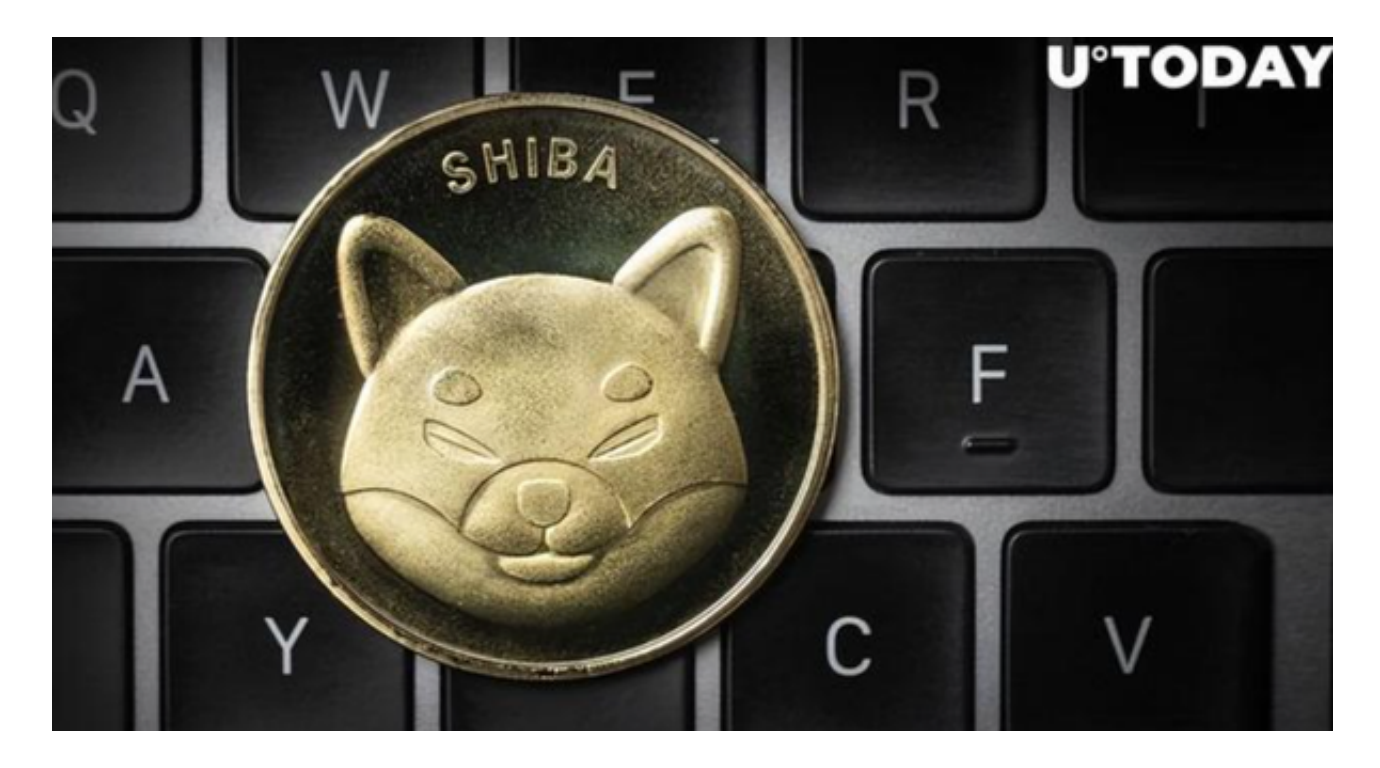

 Bitget交易所是你身边的数字货币资讯宣传者,推荐您下载Bitget交易所APP,以 获取最新的数字货币资讯和实时行情分析。

 在购买和卖出狗狗币之前,请务必对交易平台进行充分的调研和了解,以确保选 择到符合自身需求和安全要求的交易平台。